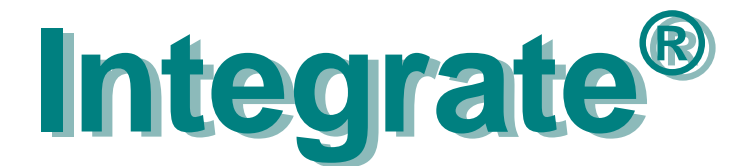

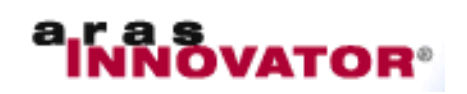

# **Mecscad with Product Lifecycle Management**

You have invested all this knowledge in your electric design in ecscad<sup>®</sup>. Now you want to...

- associate it with the versioned data of enclosure, software, documentation, harness, cabinet...
- forward data to other persons in manufacturing, service, qc, purchasing, test, materials control...

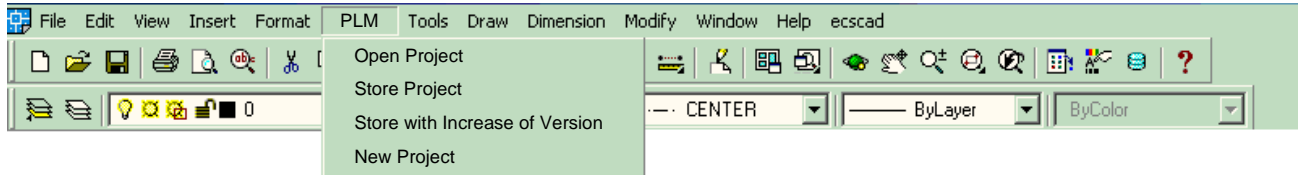

You want this process to be automatic, painless, easy and quick and you want to focus on design, not on PLM issues, databases, and processes in the company.

## ➥ **You want Integrate**

#### **Operation**

You operate Integrate functions from the ecscad main menu. Integrate establishes the communication between your ecscad design tools and the PLM system.

#### **Synchronize Metadata**

Synchronize Metadata like part number and version from PLM once with your ecscad project.

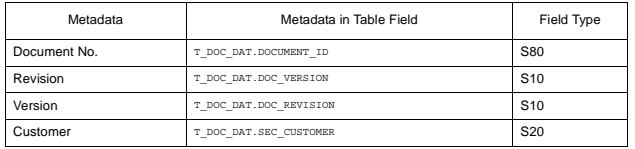

#### **Check-in**

Check an innovation container with your design into PLM for Engineering Changes and re-use. Extract reports and create plot files to place them in PLM for viewing. The contents and structure of the extracted dataset is configurable.

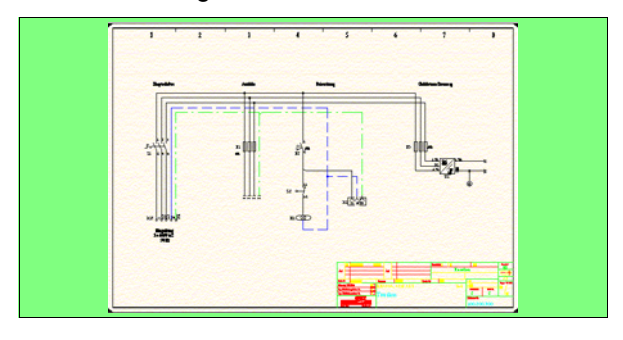

The data set grows in PLM while you develop and enhance the design.

#### **Check-out**

Resolve the design for Engineering Change or reuse from an innovation container in PLM into the ecscad environment for immediate use, with optional reservation of the design in PLM.

#### **BOM**

Extract preliminary Bill-of-Materials data into PLM for advance material disposition. Update the BOM in PLM when you have completed your design.

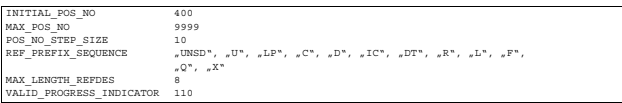

Automatic support of your companie's BOM structure including

- variant Bill-of-Materials,
- hierarchical Bill-of-Materials.
- manufacturing Bill-of-Materials.

#### **Publish Parts**

Capture classified electric item descriptions in PLM including the release state. Then synchronize the items with the corresponding parts data base in the ecscad system.

## **Integrate**

### **Adaptability**

There is a host of features which distinguish your company processes from other companie's, ranging from fundamental topics like part number format and BOM sorting sequence to the automatic extraction of variant designs.

So Integrate modules have editable configuration files. These are adapted in the introduction phase to your companies' processes.

#### **Spotlights on some Features**

- Interactively selectable Bill-of-Materials per variant.
- **BOM**: supports association with in-circuit programs, multi\_level definition of sequence of parts, creation of manufacturing BOMs, optionally including assembly line management data.
- **Publish Parts**: electric item synchronisation from PLM into the corresponding parts data base files with optional display of associated data sheets and of the part status.
- Support of Workflow, History, designer-group based access control, data reservation, ECO process and concurrent engineering.
- Interdepartmental cooperation synchronized in PLM with mechanical design data, programmable logic association, electrical and harness design data, software design.
- Optional support of design usage in distributed engineering organisations.
- An advanced viewer from PLM is available which enables all down stream processes to view and analyze the checked-in data without requiring an ecscad system.